## **Table of Contents**

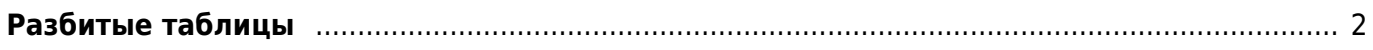

## <span id="page-1-0"></span>**Разбитые таблицы**

В файле all rubriks некоторые таблицы не помещаются на одной странице. Исправить ситуацию можно следующим образом:

- 1. Найти первую страницу, на которой не поместилась таблица. Запомнить заголовок таблицы.
- 2. Открыть файл all rubriks.htm в текстовом редакторе и найти соответствующее место (искать удобно по строке ">Название рубрики"):

```
<h2><a name="Rubrika_139">На вопросы читателей</a></h2>
<table class="toc" style="font-size=-2"...
```
3. Исправить строчку, добавив кусок текста STYLE="{clear: left; PAGE-BREAK-BEFORE: always}" (указание начать выводить соответствующий заголовок и таблицу по ним с новой страницы):

```
<h2 STYLE="{clear: left; PAGE-BREAK-BEFORE: always}"><a
name="Rubrika_139">На вопросы читателей</a></h2>
<table class="toc" style="font-size=-2"...
```
- 4. Перевести all rubriks.htm в all rubriks.pdf и проверить расположение таблиц.
- 5. Повторять шаги 1-4 до тех пор, пока не будут удалены все разбитые на несколько страниц таблицы.

From: <https://kibi.ru/> - **Киби.ru**

Permanent link: **[https://kibi.ru/science\\_and\\_life/broken\\_tables](https://kibi.ru/science_and_life/broken_tables)**

Last update: **2008/12/11 13:01**

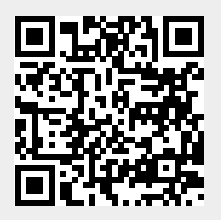